## CHAPRA BANGALJHI MAHAVIDYALAYA P.O.: BANGALJHI, DIST.-NADIA, PIN - 741123

Phone: 03474-271108 Fax: 03474-271262

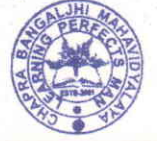

Website: www.cbmahavidyalaya.ac.in Email: chapracollege@gmail.com

From - President / Principal

Memo No. 3 - COM/KU-Exam/UG fast-II /2020

বজ্ঞপি

Date 26/02/2020

এতদ্বারা চাপড়া বাঙ্গালঝি মহাবিদ্যালয়ের বি.এ. সাম্মানিক ও সাধারণ [Honours and General] তৃতীয় বর্ষের Part-III 2020 পরীক্ষার্থীদের জানানো যাচ্ছে যে, আগামী ১লা অক্টোবর ২০২০ থেকে বিশ্ববিদ্যালয়ের যে পার্ট থ্রি পরীক্ষা শুরু হচ্ছে, সেই পরীক্ষায় Website-এ Login, প্রশ্নপত্র ডাউনলোড (Question Paper Download), উত্তরপত্র আপলোড (Upload Answer Sheet) করার ক্ষেত্রে শিক্ষার্থীদের নিম্নলিখিত পদক্ষেপগুলি অনুসারণ করার জন্য নির্দেশ দেওয়া হচ্ছে-

- 1) কলৈজের ওয়েবসাইট-(www.cbmahavidyalaya.ac.in) open করতে হবে।
- 2) एयं POP UP Box আসরে, সেখানে "Click Here for login in the "Student Panel of UG Part-III Exam, KU 2020"-এই লেখাটির উপর click করে "Student Login Portal" এ প্রবেশ করবে অথবা সরাসরি http://www.chapracollege.co.in/portal/login.aspx-এই লিঙ্কে গিয়েও "Student login Portal" প্ৰবেশ করতে পারবে।
- ইউনিভার্সিটি ডিজিটের রোল নাম্বার জায়গায়  $55$ Username-93 করার  $ST$ 3) Login এবং Password-এর জায়গায় ৬ ডিজিটের রেজিস্ট্রেশন নাম্বার (এডমিট কার্ড থেকে) ব্যবহার করে লগ ইন করতে হবে। (উদাহরণ: Username: 313-16109-2512 এবং Password: 006999)

বি:দ্র:- ইউনিভারসিটি রোল নাম্বার এবং রেজিস্ট্রেশন নাম্বার ঐ page-এই প্রদত্ত Student List থেকেও পাওয়া যাবে।

- 4) Login করার পর দুটি option থাকবে i) Download Question Paper এবং ii) Upload Answer Sheet
- Question Paper Download করতে Question Paper Download অপশনে যাবে তারপর নিজের Subject ও Paper  $\bullet$ Select করে 'Download' Option-এ Click করতে হবে।
- Answer Sheet Upload করতে Upload Answer Sheet অপশনে যাবে। তারপর নিজের Subject এবং Year সিলেক্ট  $\bullet$ করতে হবে। Enter Title অপশনে নির্দিষ্ট পেপার নাম লিখবে; (উদাহরণ: Paper V)। অন্তিমে ফাইল চুজ করে আপলোড অপশন-এ ক্লিক করতে হবে।
	- উল্লেখ্য, পৃষ্ঠাগুলি স্ক্যান করে একটি পিডিএফ ফাইল বানিয়ে পরীক্ষার্থীরা যদি সেই ফাইলটি আপলোড করে, সেক্ষেত্রে প্রক্রিয়াটি অধিক ফলপ্রসু হবে।

অধাক্ষ

চাপডা বাঙ্গালঝি মহাবিদ্যালয়

বাঙ্গালঝি, নদীয়া Principal Chapra Bangaljhi Mahavidyalaya Chapra, Nadia.

Page 1 of 1